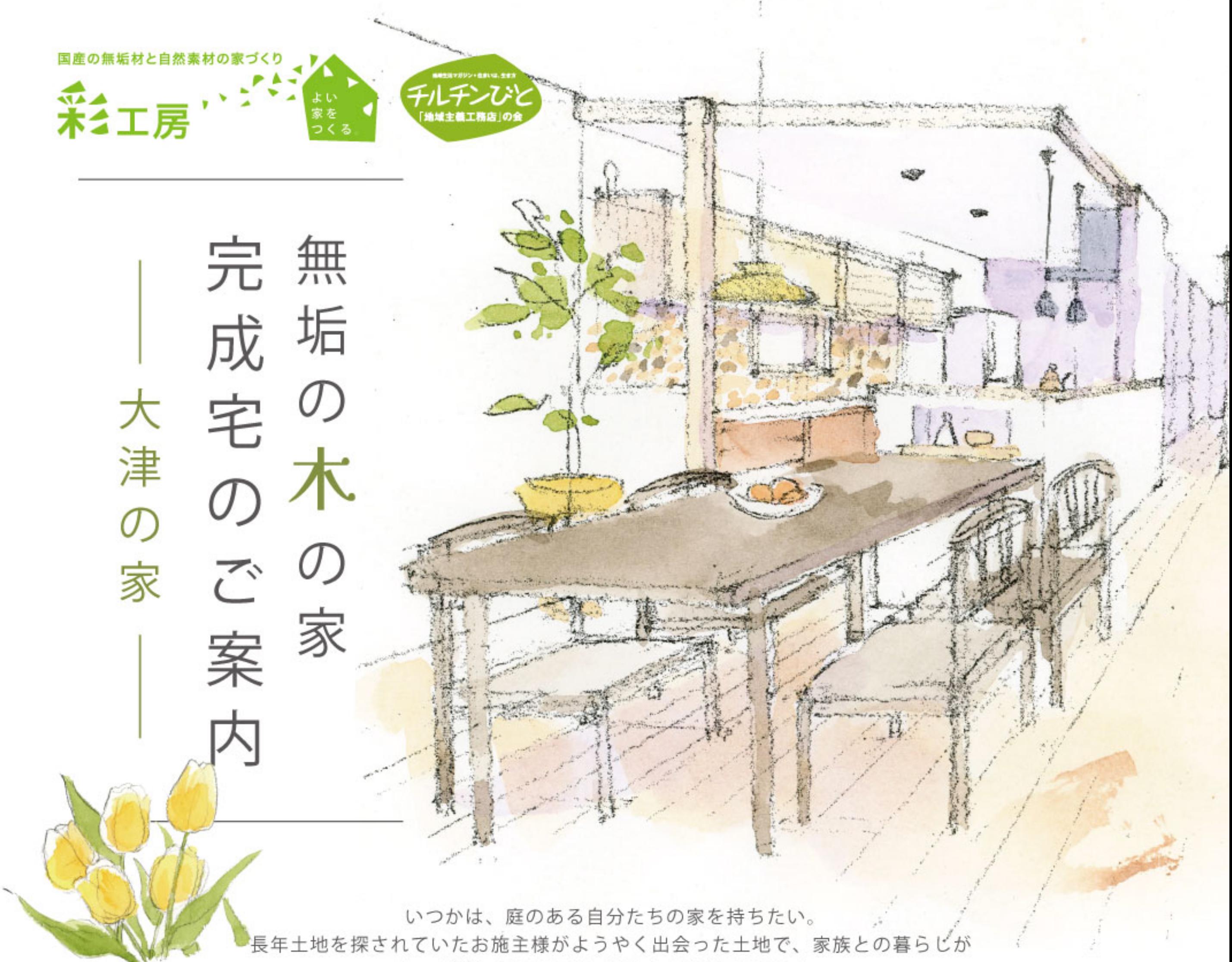

もっと楽しくなるように考えたお家ができました。

せっかく家を建てるのであれば、畳でゆったりと過ごせるリビングが良い。 お部屋からは庭の緑を眺めて、部屋の随所に木を使い、落ち着きが感じられる家にしたい。 玄関には、趣味の釣り道具が仕舞える土間収納やシンクが欲しい。

色使いにはこだわって、素敵なキッチンや門のあるお家になりました。

DIYに精を出し、書棚や家具はこれから手作りする予定です。

ゆくゆくは菜園で野菜作りにも挑戦し、てまひまをかけた暮らしを楽しむ家になっていくことでしょう。

国産の無垢の木と、光を美しく反射させる珪藻土の塗り壁を基調とした、主張し過ぎないプレーンなインテリア。 木と自然素材でできた、気持ちのよい空間です。皆様ぜひご体感ください。

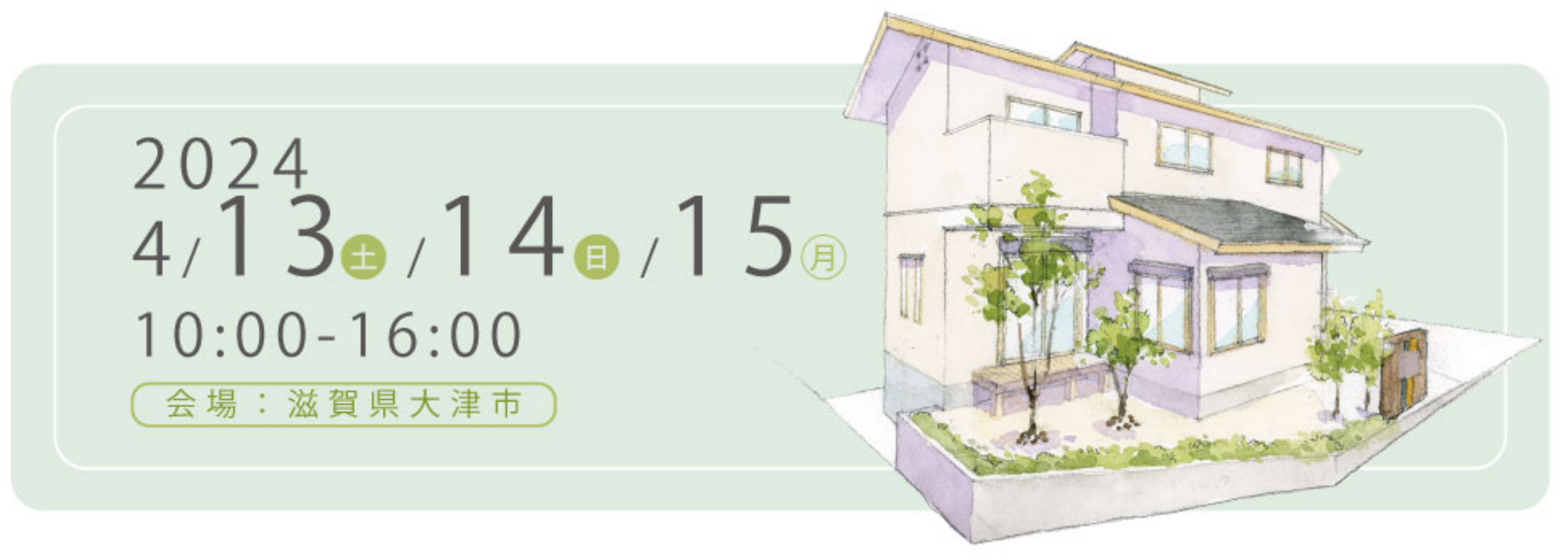

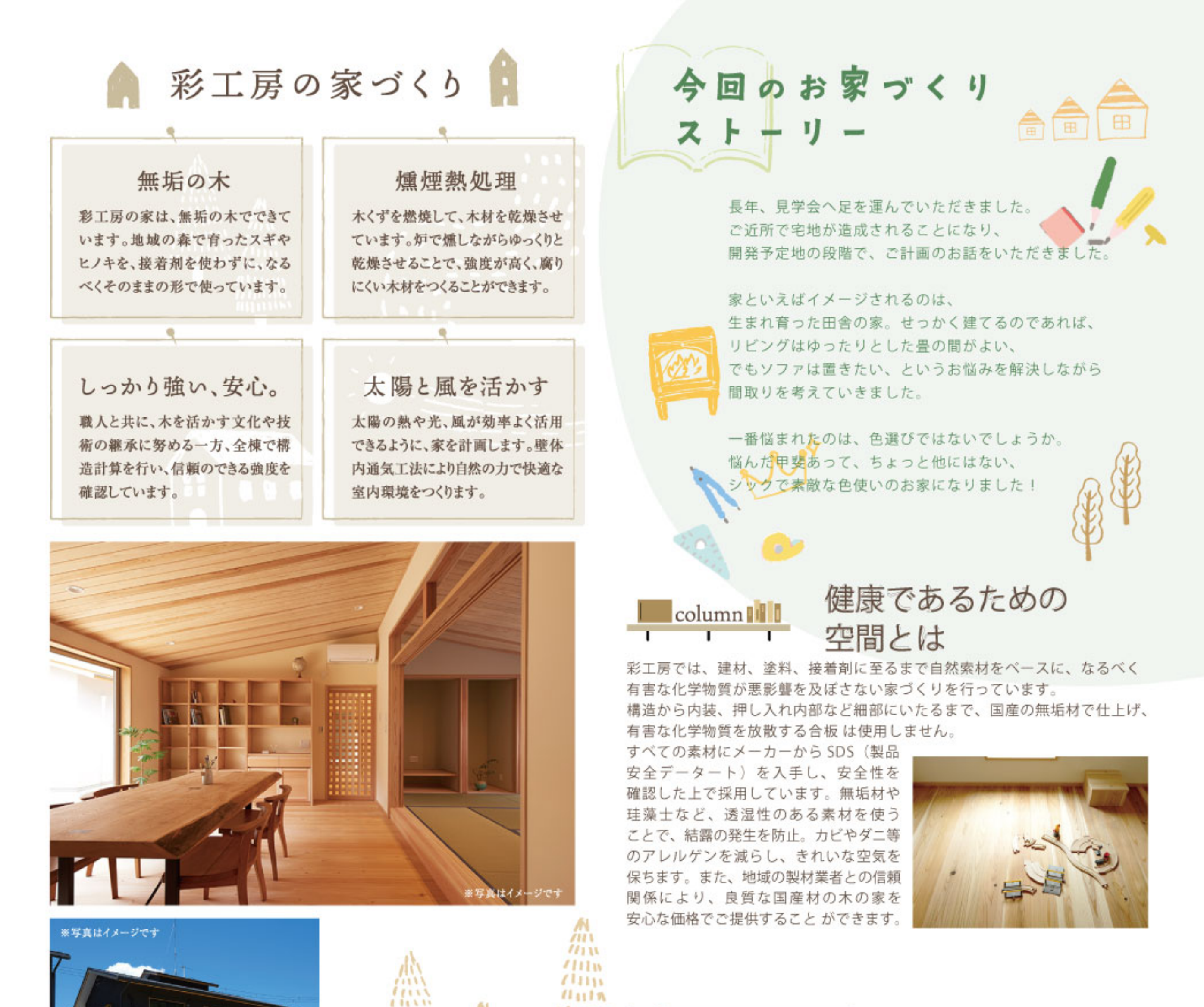

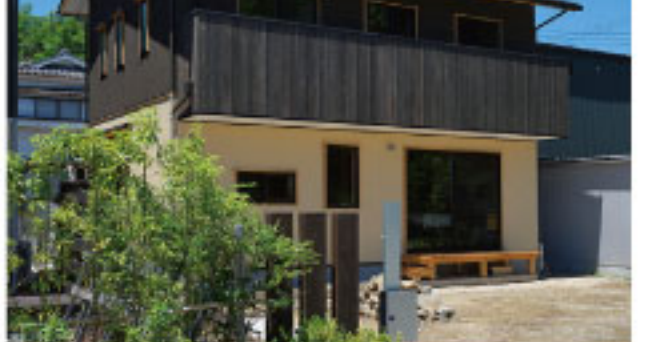

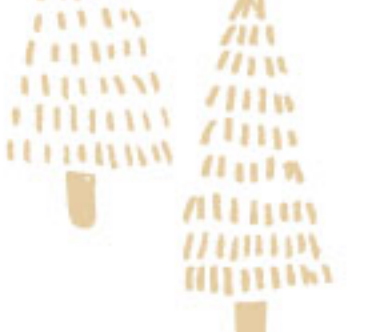

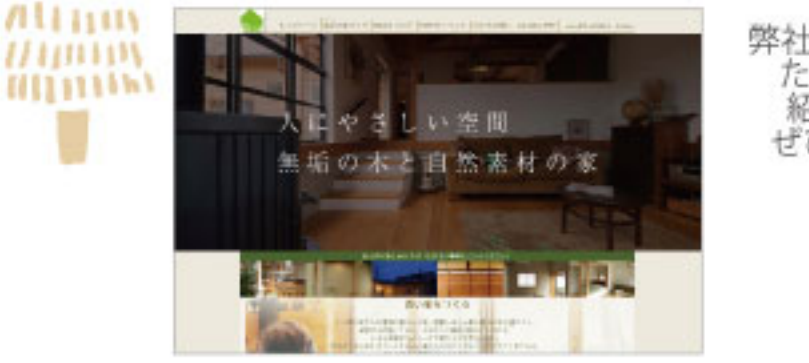

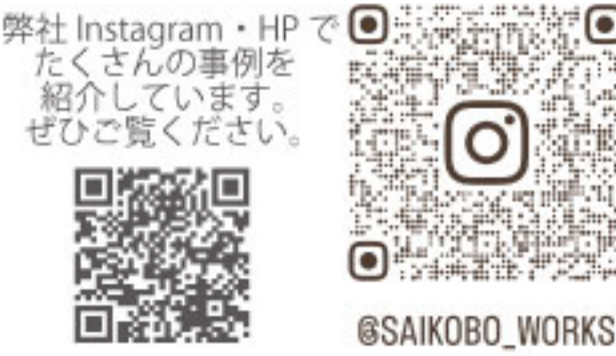

## 無垢の木の家 完成見学会 大津の家 会場:滋賀県大津市 開催日時 2024/4/13(土) · 14(日) · 15(月)

## お申込み・お問合わせ

## 予約制でのご案内とさせていただきますので、前日までにお申し込みをお願いいたします。

- ・お申し込み時に詳細をご案内いたします。
- ・JR「大津駅」、京阪「石場駅」より徒歩 15 分程度です。
- ・自家用車でお越しの方は、スタッフの誘導に従い駐車してください。
- ・お申し込み時にご希望の見学日時をお伝えください。
- ・30分に1組ずつのご案内となります。
- ほかのお客様と重ならないよう配慮しておりますので、時間厳守にご協力ください。
- ・お施主様のご厚意により入居前のお宅を見学させていただきます。 十分にご配慮いただきますようお願いいたします。

お申し込みは HP または QR から■ 3月29日 (金)より受付開始。 www.saikobo.co.jp

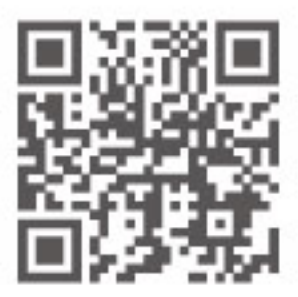

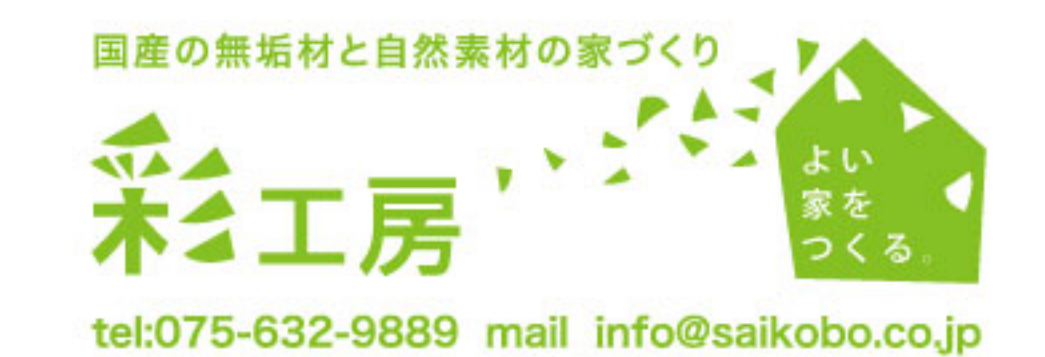